# Tipo lista

# Tipo astratto lista

Una lista è una sequenza (ordinata) di elementi di un tipo atomo Es. Una lista di interi è una sequenza ordinata di numeri interi Una lista potremmo rappresentarla come: L=(1 8 5 3) L= (1 3) L=(7 1 6) L=()

Per il tipo astratto lista possiamo definire le funzioni primitive:

- lista\_vuota: verifica se una lista è vuota lista\_vuota: lista $\rightarrow$  boolean
- Testa: restituisce l'elemento in testa alla lista testa: lista  $\rightarrow$  atomo
- in\_testa: inserisce un elemento in testa alla lista in\_testa: lista $\tan \to$  lista
- da\_testa: elimina l'elemento in testa alla lista

 $da$ <sub>\_</sub>testa: lista  $\rightarrow$  lista

### Tipo astratto lista

- Il tipo astratto lista può essere definito come la tripla Lista=<S,F,C>
	- S={lista, atomo, boolean} con lista dominio di interesse
	- F={lista\_vuota, testa, in\_testa, da\_lista}
	- C={lista\_vuota}
	- lista vuota: lista→ boolean
	- testa: lista  $\rightarrow$  atomo
	- $-$  in testa: lista  $\times$  atomo  $\rightarrow$  lista
	- da testa: lista  $\rightarrow$  lista

Rappresentazione sequenziale mediante vettore di dimensione variabile di una lista

- La lista può essere rappresentata mediante un vettore allocato dinamicamente di elementi di tipo atomo e una variabile **dimensione** indicante la dimensione del vettore.
- Ad esempio la lista L=(4, 9, 1, 5, 8) può essere rappresentata nel seguente modo:

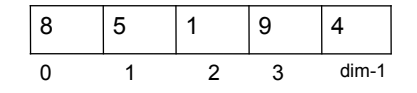

- Nel caso in cui la lista è vuota, la dimensione assume valore 0
- Nel caso di inserimento in testa viene aumentata la dimensione del vettore, il valore della variabile **dimensione** viene incrementato e l'elemento nuovo viene inserito in posizione dimensione-1.
- Nel caso di eliminazione dell'elemento in testa alla lista, (se la lista non è già vuota) viene decrementato il valore della variabile dimensione e viene ridotta la dimensione del vettore.

Rappresentazione sequenziale mediante vettore di dimensione variabile di una lista

• La lista di interi possiamo rappresentarla all'interno di un programma C mediante la seguente struct:

```
struct lista
{ int *L;
  int dim;
};
struct lista list;
```
Rappresentazione sequenziale mediante vettore di dimensione variabile di una lista

```
int lista_vuota( struct lista list)
{
  if(list.dimensione==0) return 1;
  else return 0;
}
```
Supponendo di invocare la funzione testa solo dopo avere verificato che la lista non è vuota poosiamo scrivere:

```
int testa (struct lista list)
{
  return list.L[list.dimensione-1];
}
```
Rappresentazione sequenziale mediante vettore di dimensione variabile di una lista

```
void in_testa (struct lista *pl, int e)
{
int *Vaux;
Vaux=realloc(pl->L,sizeof(int)*(pl->dim+1));
   if(!Vaux) return; /* Se l'allocazione non ha successo
                        la funzione viene interrotta */
    else { pl->L=Vaux;
         pl->dim+=1;
        }
 }
  /* Inserimento */
  pl->L[pl->dimensione-1]=e;
  pl->dimensione++;
}
```
Rappresentazione sequenziale mediante vettore di dimensione variabile di una lista

```
void da_testa (struct lista *pl)
{
if(!lista_vuota(*pl))
 { pl->dimensione--;
   pl->L=realloc(pl->L,sizeof(int)*(pl->dimensione));
 }
else printf("La lista e' gia' vuota\n");
}
```
Rappresentazione sequenziale mediante vettore di dimensione variabile di una lista

- **Problemi con questo tipo di rappresentazione**:
	- Nel caso di operazioni di inserimento o di cancellazione di elementi della lista in posizione diversa rispetto alla testa della lista, è richiesto un numero considerevole di operazioni di assegnamento, dovuto allo spostamento degli elementi del vettore per garantire che tutti gli elementi siano in posizione adiacente.

## Rappresentazione collegata di una lista

- Gli elementi di una lista possono essere rappresentati mediante delle struct contenenti, oltre al dato associato all'elemento, un un campo che contiene l'indirizzo dell'elemento successivo della lista.
- Da un punto di vista grafico la lista L=(6,1,8,2) può essere rappresentata nel seguente modo:

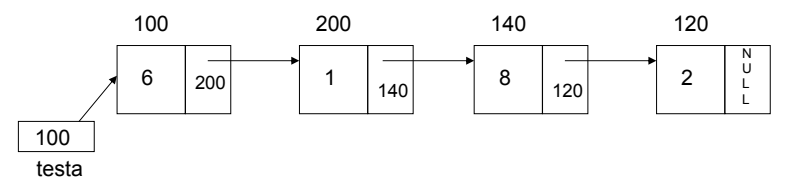

dove la variabile **testa** contiene l'indirizzo del primo elemento della lista

- Se la lista è vuota la variabile testa ha valore NULL
- L'ultimo elemento della lista ha il campo relativo al successivo elemento a NULL.

## Rappresentazione collegata di una lista

• Una lista di interi all'interno di un programma C può essere rappresentata definendo la struct atomo come:

```
struct atomo
{ int dato;
  struct atomo *prossimo;
};
```
e all'interno del programma una variabile testa\_lista nel seguente modo:

struct atomo \*testa lista=NULL;

## Funzioni lista\_vuota e testa

```
• La funzione lista_vuota restitusce 1 se il puntatore alla testa della lista ha 
   valore 1, altrimenti 0.
int lista_vuota( struct atomo *tl)
{
   if(tl==NULL) return 1;
   else return 0;
}
• La funzione testa restituisce il puntatore al primo elemento della lista.
struct atomo * testa (struct atomo *tl)
{
   return tl;
}
```
#### Inserimento in testa

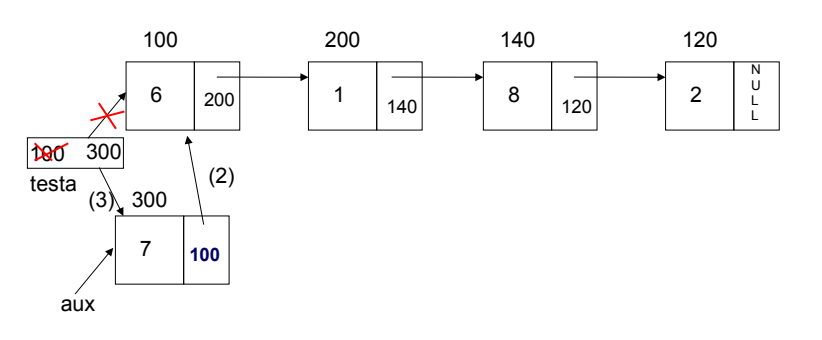

- 1) Viene creato il nuovo elemento (mediante la malloc()) il cui indirizzo è assegnato ad **aux;** (aux=malloc(sizeof(struct atomo);)
- 2) Viene assegnato ad aux->prossimo l'indirizzo del vecchio primo elemento (testa); (aux->prossimo=testa)
- 3) Viene assegnato a testa l'indirizzo del nuovo primo elemento. (testa=aux)

### Inserimento in testa

- La funzione in\_testa inserisce l'elemento e in testa alla lista.
- Come primo parametro viene passato l'indirizzo della variabile testa\_lista ( che è il puntatore al primo elemento della lista), poiché il suo valore viene modificato all'interno della funzione.

```
void in testa (struct atomo **ptl, int e)
{ struct atomo *aux;
 aux=malloc(sizeof(struct atomo));
if(aux) { aux->dato=e;
               aux->prossimo=*ptl;
               *ptl=aux;
 }
 else printf("Memoria esaurita\n");
}
```
## Eliminazione dalla testa della lista

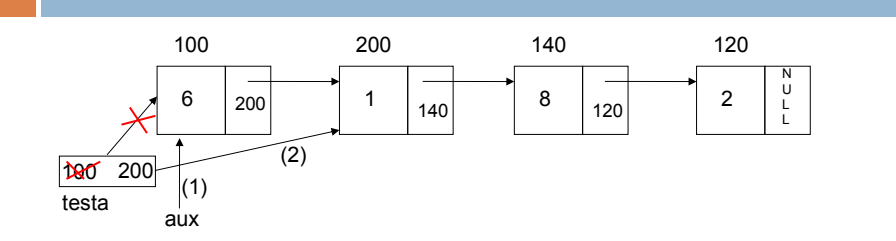

- 1) Viene copiato nella variabile aux l'indirizzo dell'elemento da eliminare**;**  aux=testa;
- 2) Viene assegnato ad testa l'indirizzo dell'elemento successivo al primo; testa=testa->prossimo;
- 3) Viene liberata lamemoria occupata dall'elemento puntato da aux. free(aux);

#### Eliminazione dalla testa della lista

```
void da_testa (struct atomo **ptl)
{ struct atomo *aux;
 if(!lista_vuota(*ptl))
   {aux=*ptl;
    *ptl=aux->prossimo;
    free(aux);
   }
else printf("La lista e' gia' vuota\n");
}
```
#### Inserimento ordinato in una lista

Nell'inserimento ordinato bisogna distinguere i seguenti casi:

- 1. lista vuota: l'inserimento ordinato coincide con l'inserimento in testa;
- 2. L'elemento da inserire è più piccolo del primo elemento: l'inserimento è un inserimento in testa;
- 3. L'elemento da inserire è più grande del primo elemento: è necessario trovare la posizione all'interno della lista dove inserire il nuovo elemento;

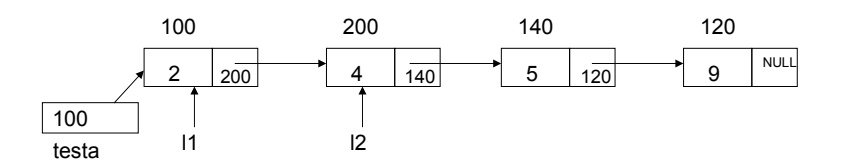

Nel caso 3, volendo inserire un elemento nella lista in modo ordinato, possiamo usare due puntatori: l1 e l2.

Inizialmente l1 punta alla testa della lista e l2 al secondo elemento

#### Inserimento ordinato in una lista

- La posizione corretta dove inserire il nuovo elemento è quella in corrispondenza della quale **e** è minore del campo dato puntato da l2 ovvero se e < 12->dato;
- Fino a quando tale condizione non è soddisfatta e l2 è diverso da NULL bisogna fare avanzare l1 e l2.
- La ricerca della posizione corretta nel caso 3 pertanto può essere codificato nel seguente modo:

```
 l1=*ptl;
 l2=l1->prossimo;
 while(l2)
   if(e< l2->dato) 
        break;
   else { l1=l1->prossimo;
        l2=l2->prossimo;
  }
```
#### Inserimento ordinato in una lista

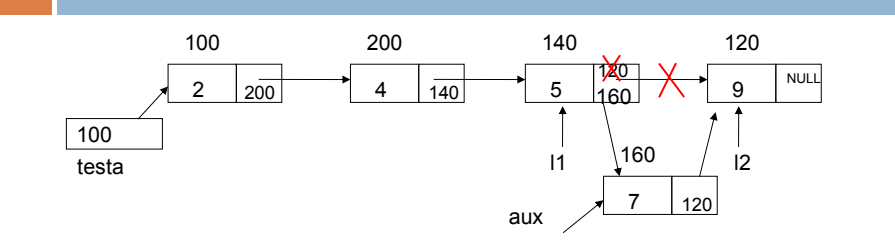

• Una volta trovata la posizione dove effettuare l'inserimento, il nuovo elemento, il cui indirizzo è nella variabile aux, viene inserito:

– ponendo il suo campo prossimo a l2 ovvero

aux->prossimo=l2;

– assegnando al campo prossimo di l1 il valore di aux ovvero: l1->prossimo=aux,

## Inserimento ordinato in una lista

```
void inserimento ordinato(struct atomo **ptl, int e)
{ struct atomo \overline{x_{\text{aux}}}, \text{all}, \text{all};
   if(lista_vuota(*ptl) || e<(*ptl)->dato)
     in testa(ptl,e);
   else
   { aux=malloc(sizeof(struct atomo));
     if(aux)
     { aux->dato=e;
11=\text{*ptl}; l2=l1->prossimo;
       while(l2)
         if(e< l2->dato) 
               break;
         else { l1=l1->prossimo;
                 l2=l2->prossimo;
               }
       aux->prossimo=l2;
       l1->prossimo=aux;
    }
     else printf("Memoria esaurita");
   }
}
```
## Inserimento ordinato in una lista

```
• Anziché usare l1 e l2 possiamo usare una sola variabile l usando l al posto di 
l1 e l->prossimo al posto di l2.
```

```
void inserimento_ordinato(struct atomo **ptl, int e)<br>{ struct atomo *aux,*l;
   if(lista_vuota(*ptl) || e<(*ptl)->dato)
       in_testa(ptl,e);
   else
   { aux=malloc(sizeof(struct atomo));
      if(aux)
     { \omega x \rightarrow}dato=e;
       l=*ptl;
 while(l->prossimo)
 if(e< l->prossimo->dato)
                 break;
          else l=l->prossimo;
        aux->prossimo=l->prossimo;
        l->prossimo=aux;
}
 else printf("Memoria esaurita");
   }
}
```
## Cancellazione da una lista

- Possiamo distinguere tre casi:
- 1. Lista vuota: nulla viene fatto;
- 2. Cancellazione del primo elemento: coincide con la cancellazione dalla testa di una lista;
- 3. Cancellazione di un elemento in posizione successiva: viene fatta la scansione della lista alla ricerca della posizione dell'elemento da eliminare.
- La ricerca del caso 3. può essere fatta usando due puntatori: l2 che punta all'elemento da cercare nella lista e l1 che punta all'elemento che precede quello puntato da l2.

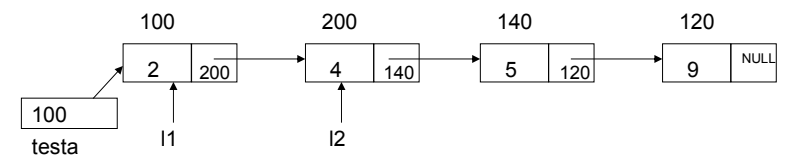

# Cancellazione da una lista

- La posizione dell'elemento da cancellare è quella in corrispondenza della quale  $e = 12 - \text{dato}$ ;
- Fino a quando tale condizione non è soddisfatta e l2 è diverso da NULL bisogna fare avanzare l1 e l2.
- La ricerca della posizione corretta nel caso 3 pertanto può essere codificato nel seguente modo:

```
 l1=*ptl;
 l2=l1->prossimo;
 while(l2)
  if(e== 12-\text{4} break;
   else {l1=l1->prossimo;
       l2=l2->prossimo;
        }
```
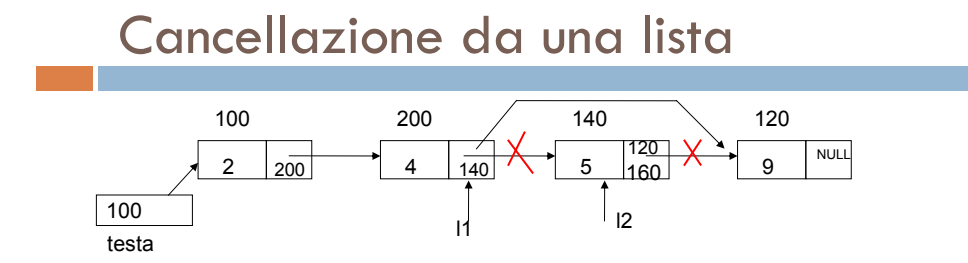

• Una volta trovata la posizione dell'elemento da eliminare, è necessario aggiornare il campo l1->pros a l2->pros ed eliminare l'elemento puntato da l2 ovvero:

```
l->prossimo=l2->prossimo;
free(12);
```
## Cancellazione di un elemento da una lista

```
void elimina (struct atomo **ptl, int e)
{ struct atomo *l1,*l2;
  if(lista vuota(*ptl)) printf("Lista vuota\n");
  else if((*ptl)->dato==e) da testa(ptl);
   else
     \{-11=\text{*ptl};l2=l1->prossimo;
         while(l2)
        if(l2->dato==e)
            { l->prossimo=l2->prossimo;
              free(l2);
              printf("\nEliminato\n");
              return;
            }
         else {l1=l1->prossimo;
               l2=l2->prossimo;
               }
         printf("\nNon e' presente\n");
   }
}
```
## Cancellazione di un elemento da una lista

```
• Anziché usare l1 e l2 possiamo usare una sola variabile l usando l al posto di 
l1 e l->prossimo al posto di l2
```

```
void elimina (struct atomo **ptl, int e)
{ struct atomo *aux,*l;
   if(lista_vuota(*ptl)) printf("Lista vuota\n");
  else if(\bar{(\cdot)}\text{ptl})-\text{data}==e) da_testa(\text{ptl}); else
      { l=*ptl;
          while(l->prossimo)
         if(l->prossimo->dato==e)
             { aux=l->prossimo;
               l->prossimo=aux->prossimo;
               free(aux);
             printf("\nEliminato\n");
              return;
          }
         else l=l->prossimo;
          printf("\nNon e' presente\n");
    }
}
```